# **Ce que tu vas apprendre à faire :**

- Identifier les différents éléments d'un Environnement Numérique de Travail. - T'approprier un Environnement Numérique de Travail.

# **1- Qu'est-ce qu'un Environnement Numérique de Travail ?**

# **2- Cliquer sur le liens suivant.**

[ENT second degré Guyane.](https://view.genial.ly/601839961dd3780d75859919/presentation-presentation-ent-neo) <https://view.genial.ly/601839961dd3780d75859919/presentation-presentation-ent-neo>

### **3- L'Environnement Numérique de Travail NEO.**

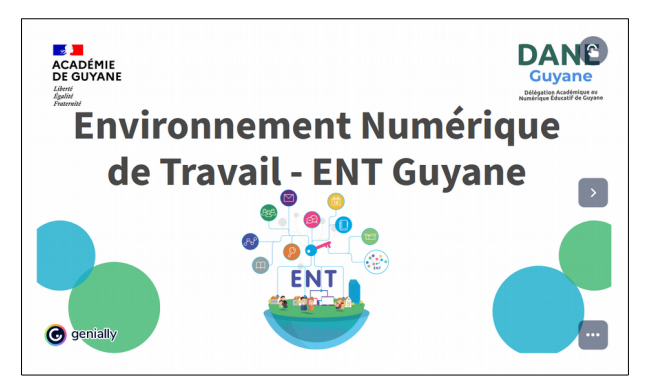

Un Environnement Numérique de Travail (**ENT**), accessible par internet, permet aux élèves, aux parents et aux personnels enseignants et non enseignants, d'avoir accès à des services numériques qui leurs sont destinés.

# **3- Présentation générale.**

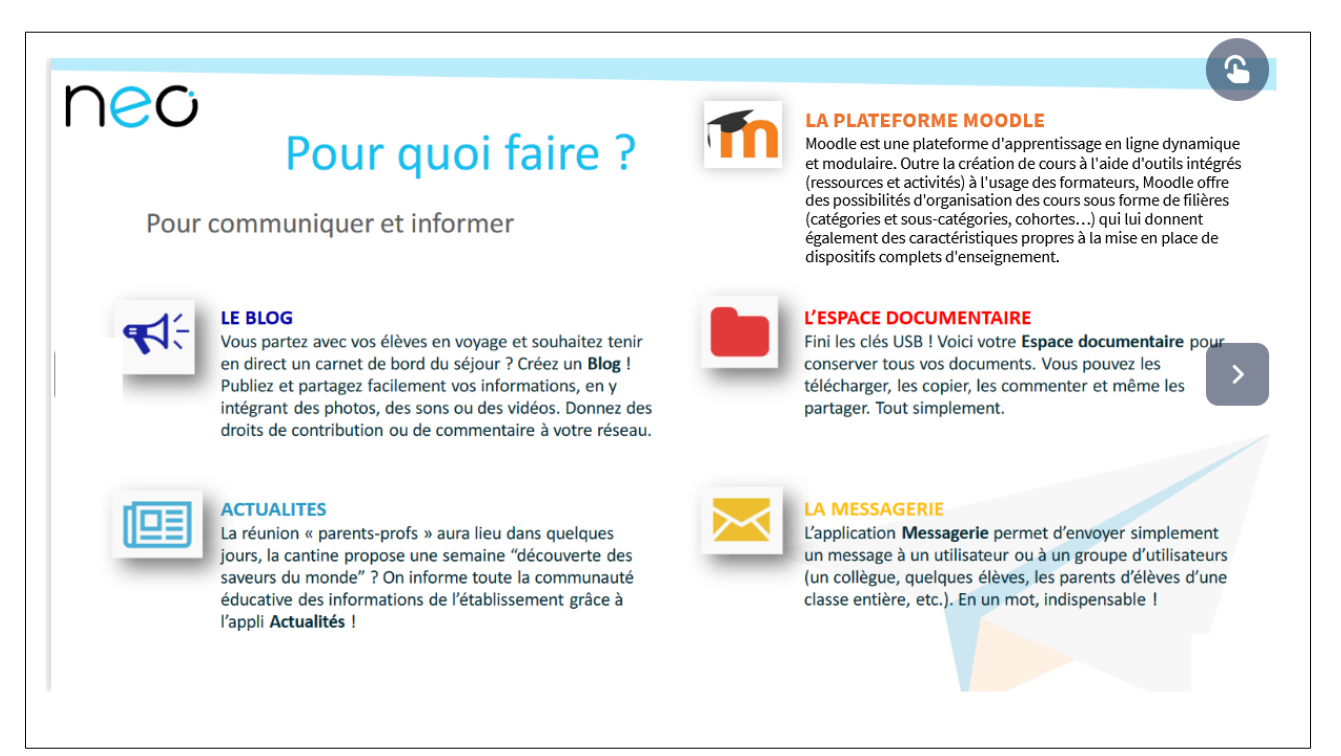

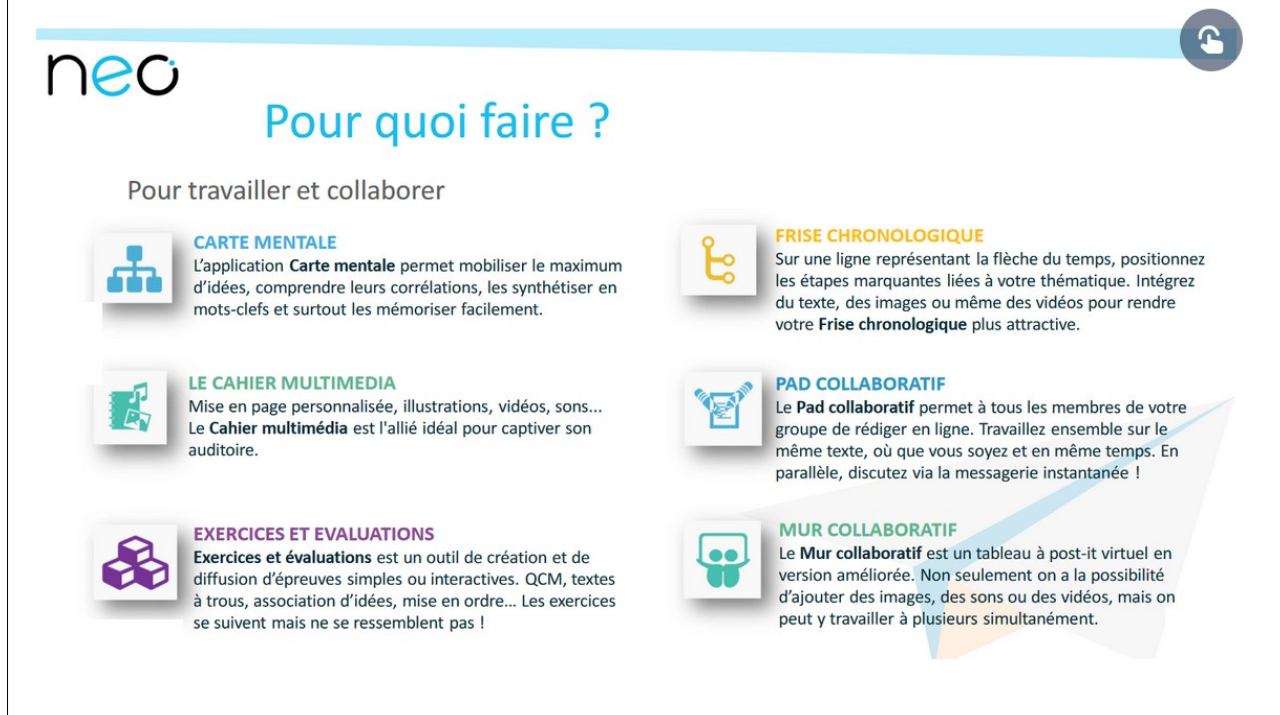

# **4- Découvre les guides pour bien débuter avec NEO.**

#### **[- Faites vos premiers pas avec NEO.](https://neo.opendigitaleducation.com/admin/sites/default/files/2019-09/2D%20Le%20guide%20des%20%C3%A9l%C3%A8ves%201%20-%20Premiers%20pas.pdf)**

[https://neo.opendigitaleducation.com/admin/sites/default/files/2019-09/2D Le guide des élèves 1 - Premiers pas.pdf](https://neo.opendigitaleducation.com/admin/sites/default/files/2019-09/2D%20Le%20guide%20des%20%C3%A9l%C3%A8ves%201%20-%20Premiers%20pas.pdf)

### **[- Découvrez les applications NEO.](https://neo.opendigitaleducation.com/admin/sites/default/files/2019-09/2D%20Le%20guide%20des%20%C3%A9l%C3%A8ves%202%20-%20Les%20applis.pdf)**

[https://neo.opendigitaleducation.com/admin/sites/default/files/2019-09/2D%20Le%20guide%20des%20%C3%A9l%C3%A8ves%202%20-%20Les](https://neo.opendigitaleducation.com/admin/sites/default/files/2019-09/2D%20Le%20guide%20des%20%C3%A9l%C3%A8ves%202%20-%20Les%20applis.pdf) [%20applis.pdf](https://neo.opendigitaleducation.com/admin/sites/default/files/2019-09/2D%20Le%20guide%20des%20%C3%A9l%C3%A8ves%202%20-%20Les%20applis.pdf)

### **[- Réalisez vos premiers contenus sur NEO.](https://neo.opendigitaleducation.com/admin/sites/default/files/2019-09/2D%20Le%20guide%20des%20%C3%A9l%C3%A8ves%203%20-%20Premiers%20usages.pdf)**

[https://neo.opendigitaleducation.com/admin/sites/default/files/2019-09/2D%20Le%20guide%20des%20%C3%A9l%C3%A8ves%203%20-%20Premiers](https://neo.opendigitaleducation.com/admin/sites/default/files/2019-09/2D%20Le%20guide%20des%20%C3%A9l%C3%A8ves%203%20-%20Premiers%20usages.pdf) [%20usages.pdf](https://neo.opendigitaleducation.com/admin/sites/default/files/2019-09/2D%20Le%20guide%20des%20%C3%A9l%C3%A8ves%203%20-%20Premiers%20usages.pdf)

### **5- Bilan de la séance.**

………………………………………………………………………………………………………………… ………………………………………………………………………………………………………………… ………………………………………………………………………………………………………………… ………………………………………………………………………………………………………………… ………………………………………………………………………………………………………………… …………………………………………………………………………………………………………………